# Politechnika Krakowska im. Tadeusza Kościuszki

# Karta przedmiotu

obowiązuje studentów rozpoczynających studia w roku akademickim 2021/2022

Wydział Mechaniczny

Kierunek studiów: Systemy i Urządzenia Przemysłowe **Profil: Profil: Ogólnoakademicki** 

Forma sudiów: stacjonarne **Kod kierunku: U** 

Stopień studiów: I

Specjalności: Modelowanie komputerowe systemów i maszyn cieplnych,Aparatura przemysłowa

### 1 Informacje o przedmiocie

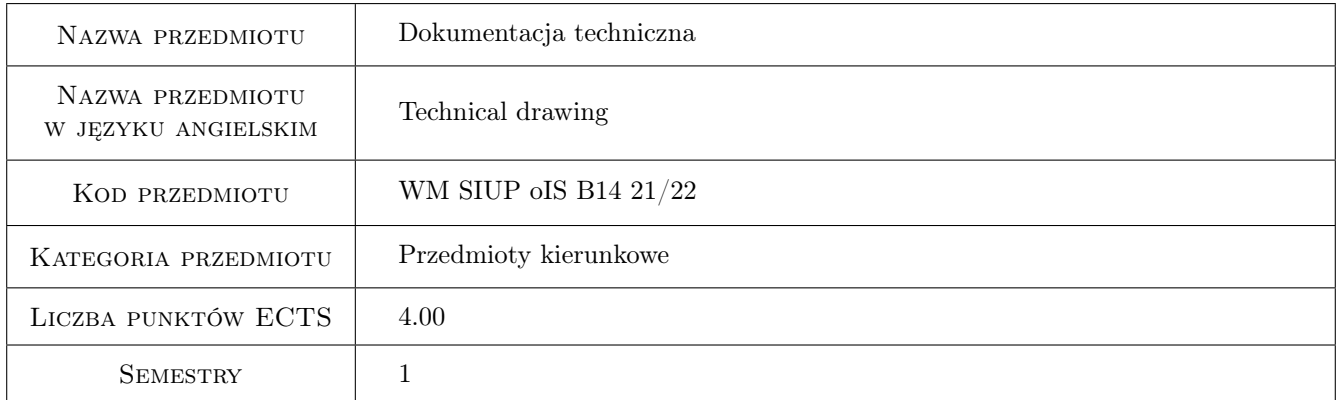

# 2 Rodzaj zajęć, liczba godzin w planie studiów

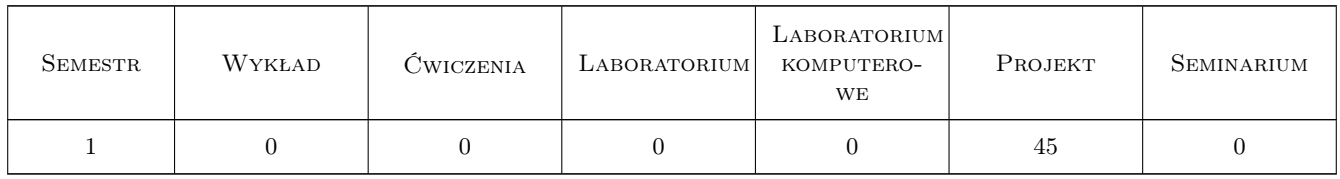

### 3 Cele przedmiotu

- Cel 1 Zapoznanie studentów z ogólnymi i szczegółowymi zasadami, regułami zapisu i wymiarowania elementów maszyn i konstrukcji.
- Cel 2 Zapoznanie studentów z zasadami interpretacji i sporządzania rysunków technicznych dla celów inżynierskich w oparciu o obowiązujące normy.

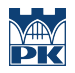

Cel 3 Zapoznanie studentów z technikami sporządzania zapisu konstrukcji (w tym programy CAD).

# 4 Wymagania wstępne w zakresie wiedzy, umiejętności i innych kompetencji

1 Student potrafi posługiwać się jednostkami fizycznymi, podstawowymi oznaczeniami i przyrządami kreślarskimi.

### 5 Efekty kształcenia

- EK1 Wiedza Charakteryzuje metody konstruowania podstawowych części maszyn i urządzeń z zakresu inżynierii mechanicznej.
- EK2 Wiedza Interpretuje graficzny zapis konstrukcji, rozróżnia metody opisu geometrii i konstrukcji.
- EK3 Umiejętności Opracowuje dokumentację techniczną typowych elementów maszyn i urządzeń mechanicznych.
- EK4 Umiejętności Odwzorowuje i wymiaruje elementy maszyn, z zastosowaniem komputerowego wspomagania projektowania maszyn.

# 6 Treści programowe

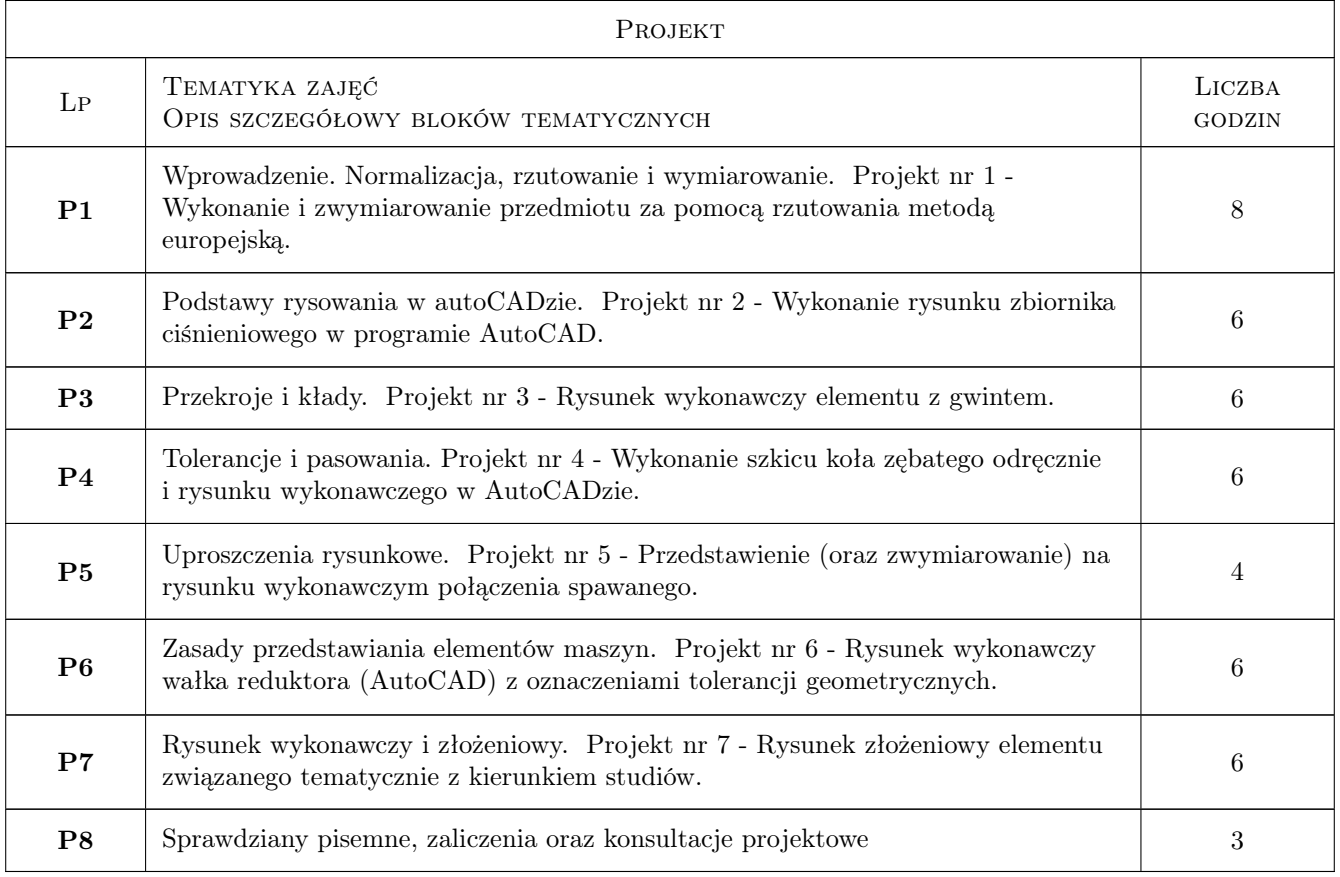

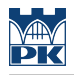

### 7 Narzędzia dydaktyczne

- N1 Ćwiczenia projektowe
- N2 Dyskusja
- N3 Prezentacje multimedialne
- N4 Konsultacje

# 8 Obciążenie pracą studenta

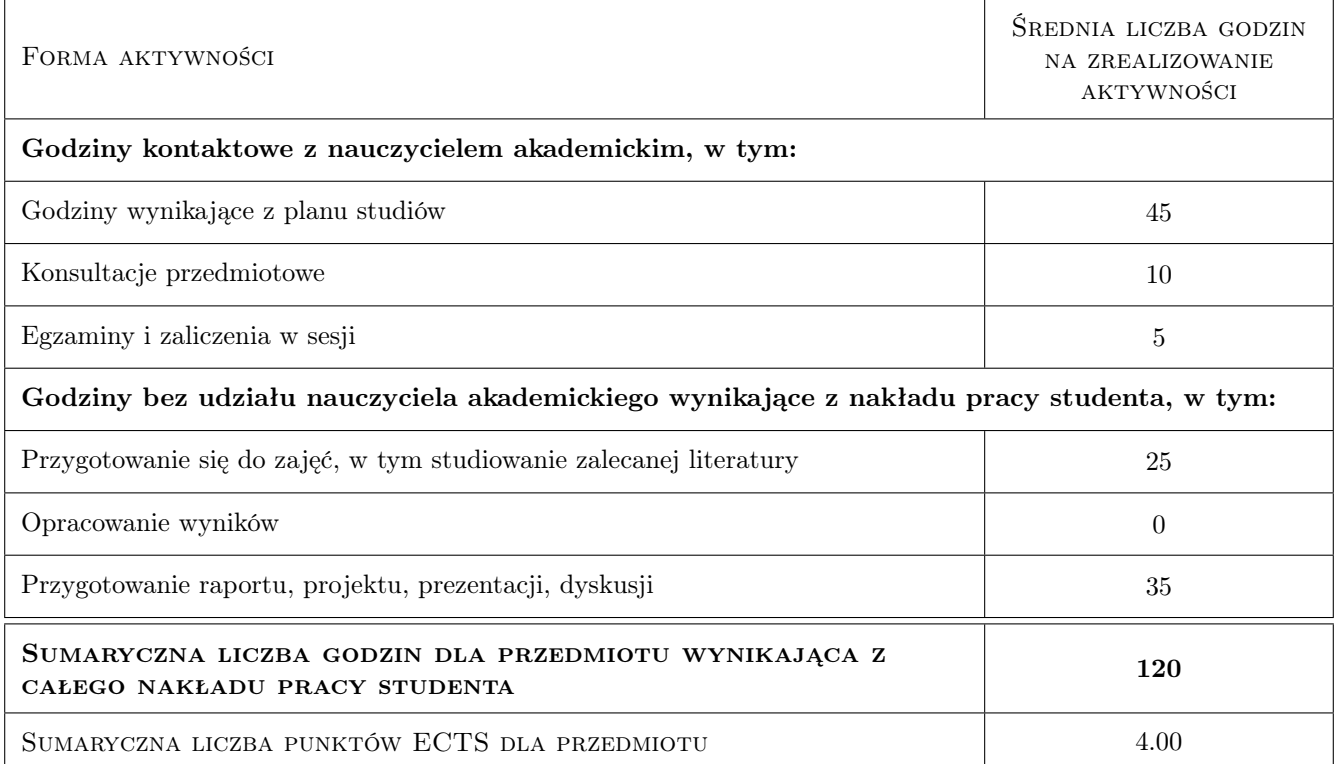

# 9 Sposoby oceny

#### Ocena formująca

F1 Kolokwium

F2 Test

- F3 Projekt indywidualny
- F4 Ćwiczenie praktyczne

#### Ocena podsumowująca

P1 Średnia ważona ocen formujących

#### Warunki zaliczenia przedmiotu

- W1 70% obecności na zajęciach
- W2 Pozytywne wyniki ze wszystkich ocen formujących

# Kryteria oceny

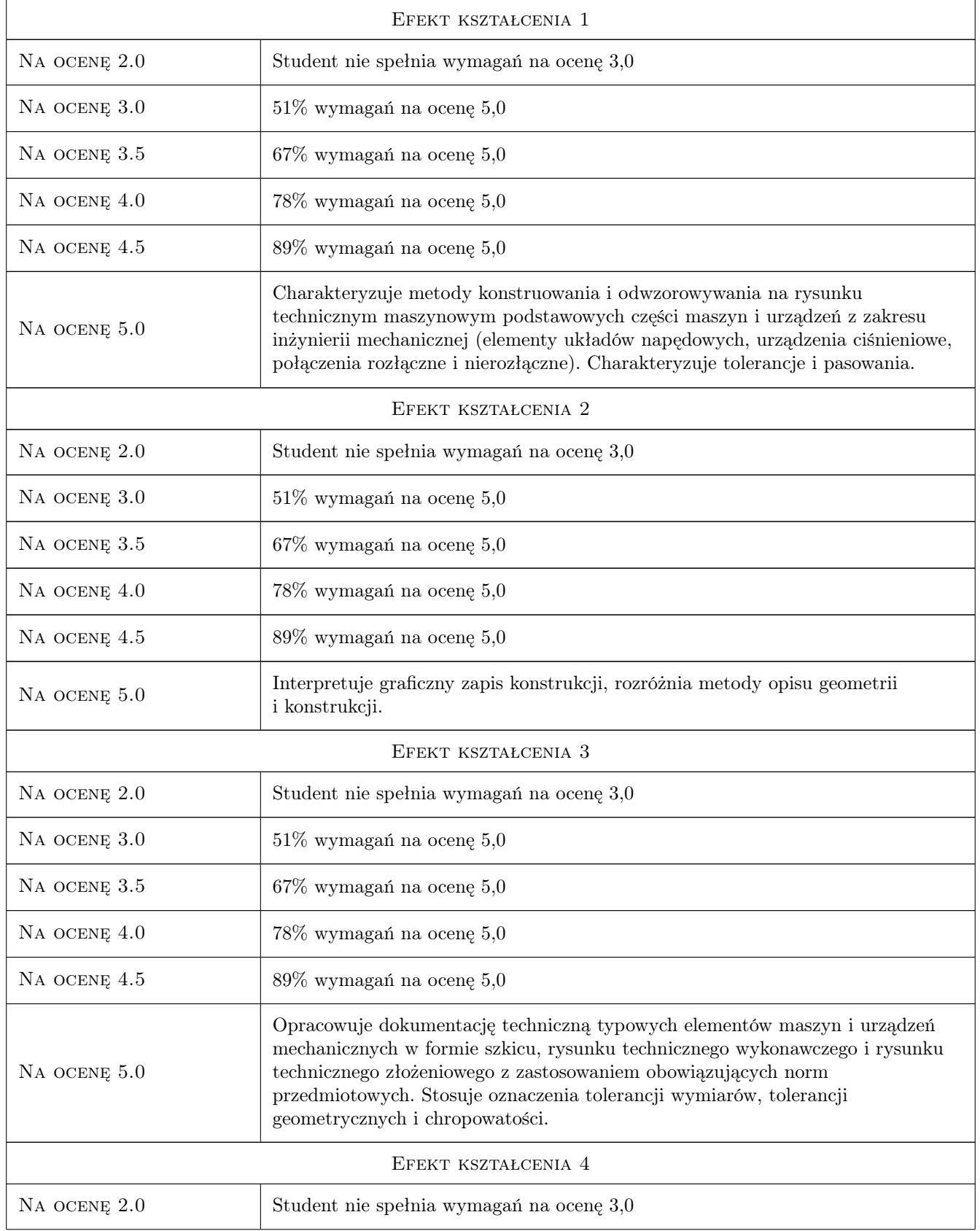

![](_page_4_Picture_250.jpeg)

# 10 Macierz realizacji przedmiotu

![](_page_4_Picture_251.jpeg)

# 11 Wykaz literatury

#### Literatura podstawowa

- [1 ] Paweł Romanowicz Rysunek techniczny w mechanice i budowie maszyn, Warszawa, 2018, PWN
- [2 ] Paweł Romanowicz, Agnieszka Bondyra Rysunek techniczny w mechanice i budowie maszyn dotychczasowe i aktualne zasady odwzorowań rysunkowych, Kraków, 2015, Wydawnictwo PK
- [3 ] Andrzej Pikoń AutoCAD 2018 PL, Gliwice, 2018, Helion

### Literatura uzupełniająca

[1 ] Bogdan Noga, Zbigniew Kosma, Jan Parczewski — Inventor, Pierwsze kroki, Gliwice, 2009, Helion

![](_page_5_Picture_0.jpeg)

### 12 Informacje o nauczycielach akademickich

#### Osoba odpowiedzialna za kartę

dr inż. Paweł, Janusz Romanowicz (kontakt: promek@mech.pk.edu.pl)

#### Osoby prowadzące przedmiot

 dr inż. Paweł Romanowicz (kontakt: pawel.romanowicz@pk.edu.pl) dr hab. inż., prof. PK Marek Barski (kontakt: marek.barski@pk.edu.pl) dr hab. inż., prof. PK Bogdan Szybiński (kontakt: bogdan.szybinski@pk.edu.pl) dr hab. inż. prof. PK Piotr Kędziora (kontakt: piotr.kedziora@pk.edu.pl) dr inż. Maciej Krasiński (kontakt: maciej.krasinski@pk.edu.pl) dr inż. Marcin Augustyn (kontakt: marcin.augustyn@pk.edu.pl) dr inż. Małgorzata Chwał (kontakt: malgorzata.chwal@pk.edu.pl) dr inż. Filip Lisowski (kontakt: filip.lisowski@pk.edu.pl) dr inż. Adam Stawiarski (kontakt: adam.stawiarski@pk.edu.pl) dr inż. Wojciech Szteleblak (kontakt: wojciech.szteleblak@pk.edu.pl) mgr inż. Tomasz Betleja (kontakt: tomasz.betleja@pk.edu.pl) mgr inż. Krzysztof Kiełtyka (kontakt: krzysztof.kieltyka@pk.edu.pl) dr inż. Justyna Flis (kontakt: justyna.flis@pk.edu.pl)

### 13 Zatwierdzenie karty przedmiotu do realizacji

![](_page_5_Picture_185.jpeg)